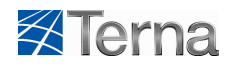

## **Elettrodotto a 380 kV in singola terna "Paternò – Priolo"**

#### **Relazione di calcolo delle fasce di rispetto**

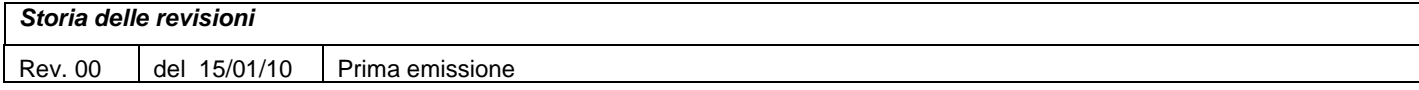

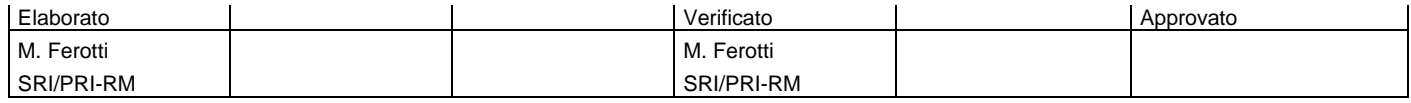

**m010CI**-**LG001**-r02

Questo documento contiene informazioni di proprietà di Terna SpA e deve essere utilizzato esclusivamente dal destinatario in relazione alle finalità per le quali è stato ricevuto. E' vietata qualsiasi forma di riproduzione o di divulgazione senza l'esplicito consenso di Terna SpA

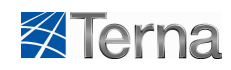

**Relazione di calcolo delle fasce di rispetto** 

# **INDICE**

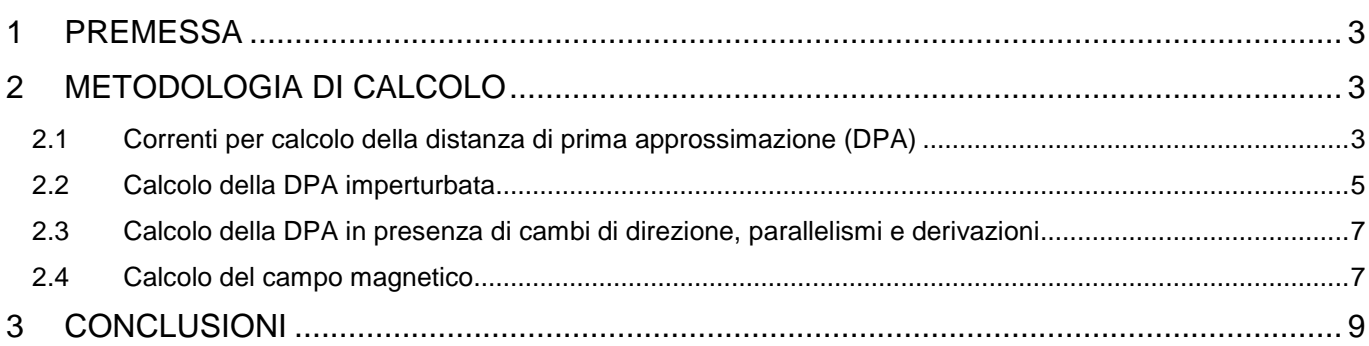

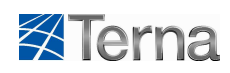

**Relazione di calcolo delle fasce di rispetto** 

## **1 PREMESSA**

Per "**fasce di rispetto**" si intendono quelle definite dalla Legge 22 febbraio 2001 n° 36, all'interno delle quali non è consentita alcuna destinazione di edifici ad uso residenziale, scolastico, sanitario, ovvero un uso che comporti una permanenza superiore a 4 ore, da determinare in conformità alla metodologia di cui al D.P.C.M. 08/07/2003.

Tale DPCM prevede (art. 6 comma 2) che l'APAT, sentite le ARPA, definisca la metodologia di calcolo per la determinazione delle fasce di rispetto con l'approvazione del Ministero dell'Ambiente e delle Tutela del Territorio e del Mare.

Con Decreto 29 maggio 2008 (pubblicato in G.U. n. 156 del 05/07/2008 – Supplemento Ordinario n. 160) il Ministero dell'Ambiente e della Tutela del Territorio e del Mare ha approvato la metodologia di calcolo per la determinazione delle fasce di rispetto degli elettrodotti.

Scopo della presente relazione tecnica è il calcolo delle fasce di rispetto, tramite l'applicazione della suddetta metodologia di calcolo, per i nuovi elettrodotti o per modifiche a quelli esistenti, indicati nel seguito:

- Elettrodotto a 380 kV in singola terna "S.E. Paternò S.E. Priolo";
- Raccordi della nuova Stazione Elettrica 380/220/150 kV di Pantano alla rete 220 e 150 kV esistente;
- Interramento linea aerea a 150 kV "S.E. Paternò C.P. Barca".

## **2 METODOLOGIA DI CALCOLO**

#### **2.1 Correnti per calcolo della distanza di prima approssimazione (DPA)**

Al fine di semplificare la gestione territoriale e il calcolo delle fasce di rispetto, il Decreto 29 Maggio 2008 prevede che il gestore debba calcolare la **distanza di prima approssimazione**, definita come "la distanza in pianta sul livello del suolo, dalla proiezione del centro linea, che garantisce che ogni punto la cui proiezione al suolo disti dalla proiezione del centro linea più di DPA si trovi all'esterno delle fasce di rispetto".

Ai sensi dell'art. 6 comma 1 del DPCM 8 luglio 2003, la corrente da utilizzare nel calcolo per la DPA è la portata in corrente in servizio normale relativa al periodo stagionale in cui essa è più elevata (periodo freddo).

Per le linee aeree con tensione superiore a 100 kV la portata di corrente in servizio normale viene calcolata ai sensi della norma CEI 11-60.

Nei casi in esame (**zona A**) la portata in corrente del conduttore di riferimento nel periodo freddo è pari a 985 A per il livello di tensione a 380 kV, 905 A per il livello di tensione a 220 kV e 870 A per il livello di tensione a 150 kV.

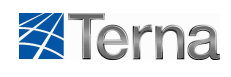

Relativamente al nuovo elettrodotto a 380 kV "S.E. Paternò – S.E. Priolo" ed alla variante in ingresso alla stazione di Priolo dell'elettrodotto a 380 kV in singola terna "S.E. Chiaramonte Gulfi – S.E. Priolo" verranno utilizzati per ogni fase un fascio trinato di conduttori in alluminio acciaio di diametro pari a 31,5 mm per cui la corrente di calcolo utilizzata nella presente relazione sarà pari a: 985x3=**2955 A**.

Relativamente ai raccordi a 220 e 150 kV della nuova stazione 380/220/150 kV di Pantano alla rete AT esistente ed alle varianti agli esistenti elettrodotti a 220 e 150 kV "Priolo C.le – S.E. Melilli" e "C.P. SIO – S.E. Melilli" nel Comune di Priolo Gargallo verrà utilizzato per ogni fase un singolo conduttore in alluminio acciaio di diametro pari a 31,5 mm per cui la corrente di calcolo utilizzata nella presente relazione sarà rispettivamente pari a: **905 A** per il 220 kV e **870 A** per il 150 kV**.**

Per le linee in cavo la corrente da utilizzare nel calcolo è la portata in regime permanente così come definita nella norma CEI 11-17.

Relativamente ai tratto in cavo a 150 kV verrà utilizzata una terna di cavi unipolari in alluminio avente una sezione di 1600 mm<sup>2</sup> o in rame avente una sezione di 1000 mm<sup>2</sup> con isolamento in XLPE per la quale si è considerata una corrente di calcolo pari a **1000 A**.

Le condizioni di posa prevedono di prassi l'interramento a 1,5 m ed una disposizione delle fasi a trifoglio (vedi fig. seguente).

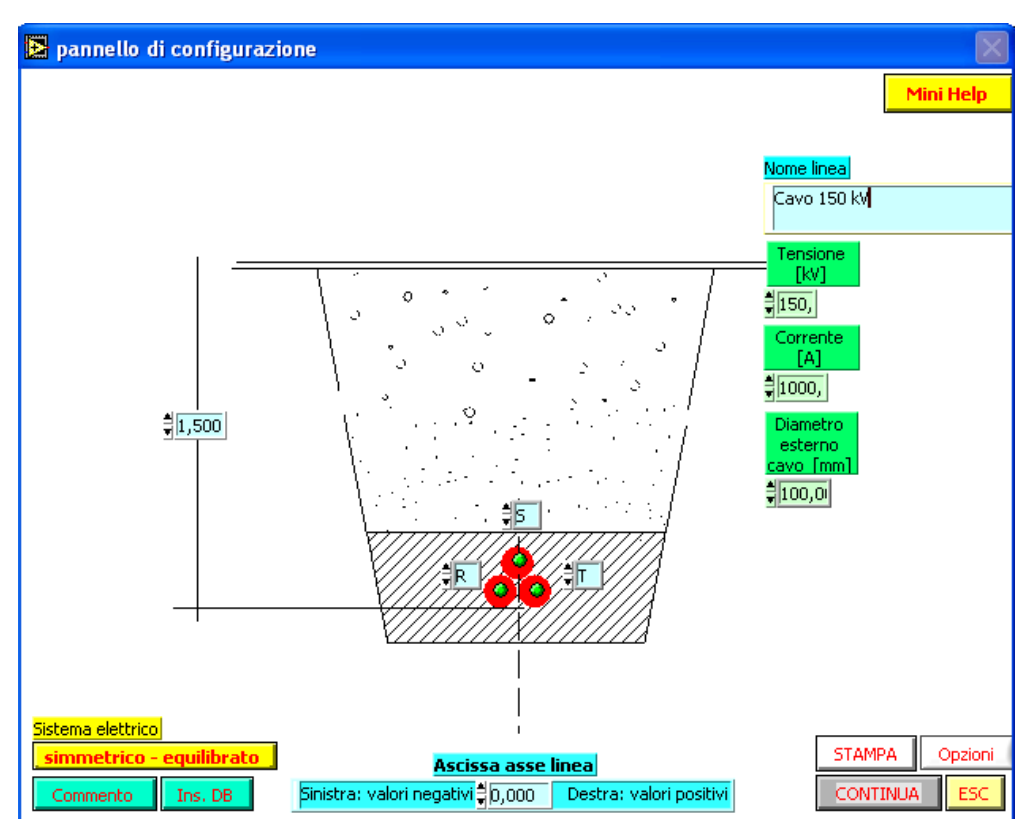

Fig. 1 – Condizioni di posa dei cavi a 150 kV

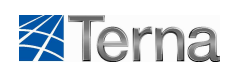

## **2.2 Calcolo della DPA imperturbata**

Ai fini del calcolo delle DPA indisturbate sia per le linee aeree a 380 kV che per quelle a 220 e 150 kV si è applicata l'ipotesi più cautelativa considerando il massimo valore di DPA ottenibile con i sostegni del progetto unificato Terna.

Per il calcolo della DPA indisturbata è stato utilizzato il programma "EMF Vers 4.0" sviluppato per T.E.R.NA. da CESI in aderenza alla norma CEI 211-4, inoltre i calcoli sono stati eseguiti in conformità a quanto disposto dal D.P.C.M. 08/07/2003.

I valori di DPA ottenuti per le linee aeree considerando i valori di corrente di cui al par. precedente sono, rispetto all'asse linea, pari a:

- **53 m** per le linee 380 kV in singola terna;
- **36 m** per i raccordi 220 kV in doppia terna;
- **31,50 m** per i raccordi 150 kV in doppia terna;
- **22 m** per i raccordi 150 kV in singola terna.

Relativamente ai cavi a 150 kV, come risulta dalla rappresentazione delle curve di isocampo lungo una sezione ottenuta con "EMF Vers.4.5", si ricava una DPA pari a:

- **2,95 m** per i cavi previsti a 150 kV (nelle condizioni di posa sopra citate).

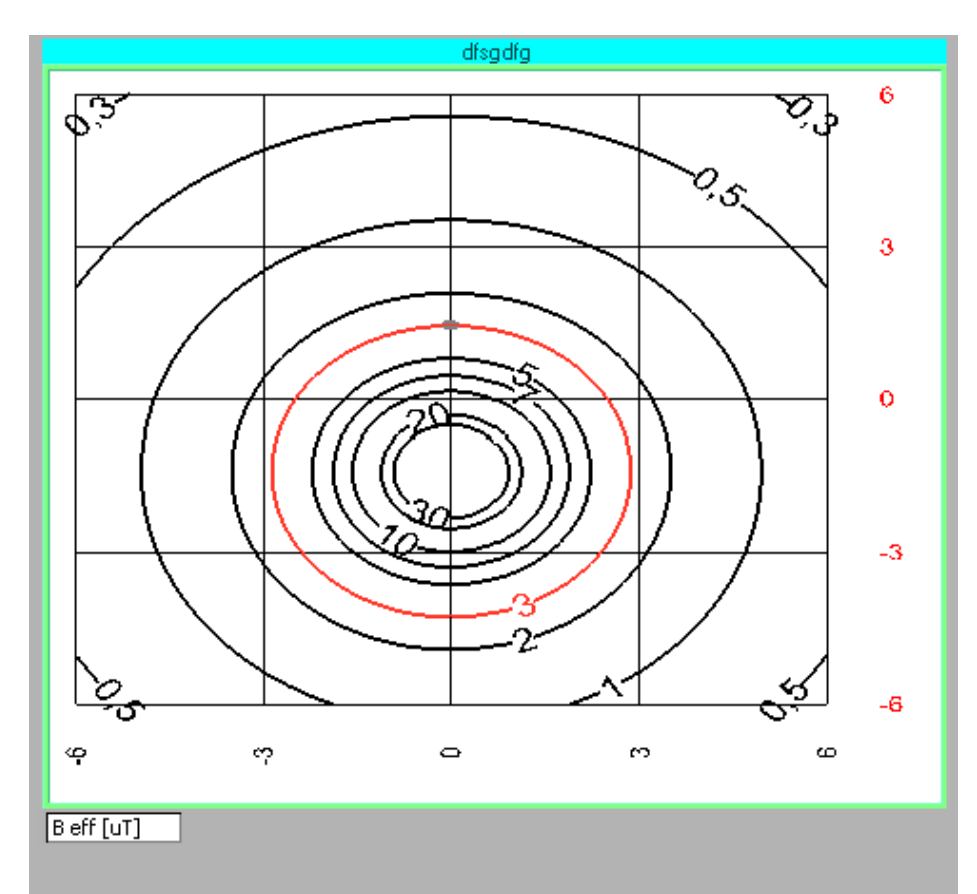

Fig. 2 – Curve dell'induzione magnetica prodotta dalla linea in cavo nelle condizioni di posa previste nel progetto

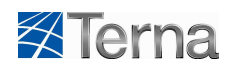

.

**Relazione di calcolo delle fasce di rispetto** 

Nella figura seguente è invece riportato l'andamento dell'induzione magnetica ad un metro dal suolo da cui si evince come il limite di 3 µT si raggiunge ad una distanza dall'asse linea di circa 1,5 m.

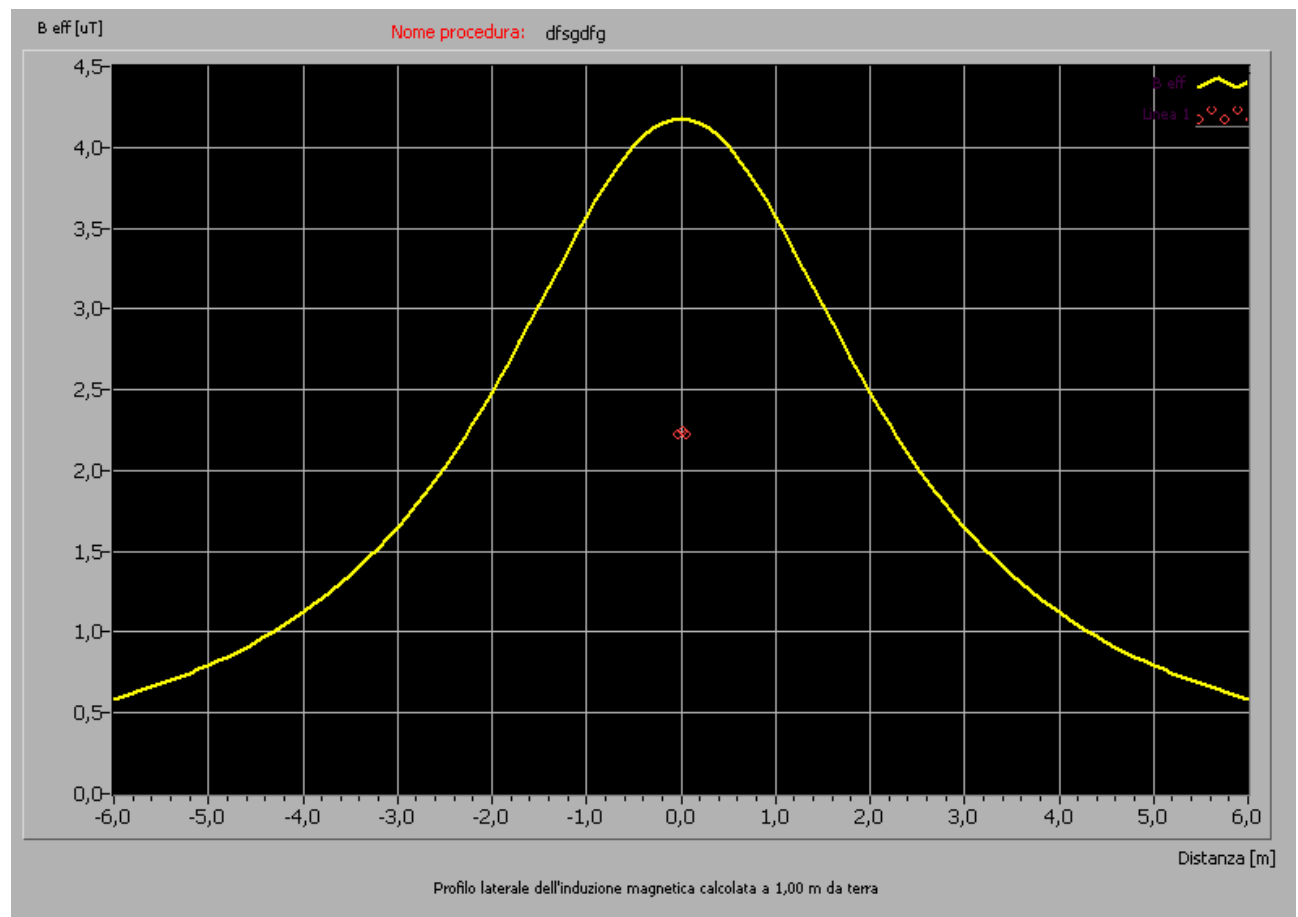

Fig. 3 - Andamento dell'induzione magnetica prodotta dalla linea in cavo a 1 m dal suolo

In ogni caso si assicura che in corrispondenza dei recettori sensibili eventualmente riscontrabili lungo il tracciato dei cavi si ricorrerà, laddove richiesto ed a misura di maggiore tutela, all'utilizzo di canalette schermanti per l'abbattimento ulteriore dei campi magnetici prodotti.

In merito al campo magnetico prodotto in corrispondenza delle camere giunti, va innanzitutto precisato che l'esatta ubicazione delle stesse potrà essere fornita solo in fase di progettazione esecutiva; ad ogni buon conto in questa fase è possibile fornire alcune indicazioni sul campo magnetico prodotto in corrispondenza delle stesse immaginando di rappresentare una buca giunti come una terna di cavi disposti in piano e distanziati l'un l'altro di 0,8 m (tale modello trova riscontro nella rappresentazione della buca giunti presente nei progetti dei cavi previsti nell'opera).

Questa società si impegna a non posizionare le buche giunti di fronte a recettori sensibili prospicienti la viabilità su cui vengono posati i cavi. Ciò è tecnicamente possibile potendo realizzare pezzature di cavi di lunghezza variabile e quindi facendo in modo che le buche giunti siano posizionate in aree totalmente sgombre da luoghi in cui si prevede la permanenza prolungata.

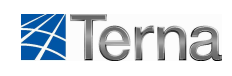

#### **2.3 Calcolo della DPA in presenza di cambi di direzione, parallelismi e derivazioni**

Relativamente agli elettrodotti aerei, in corrispondenza di cambi di direzione, parallelismi e derivazioni sono state riportate le aree di prima approssimazione calcolate applicando i procedimenti semplificati riportati nella metodologia di calcolo di cui al par. 5.1.4 dell'allegato al Decreto 29 Maggio 2008; in particolare:

- nei tratti dei parallelismi delle linee a 380 kV in doppia e singola terna sono stati calcolati gli incrementi ai valori delle semifasce calcolate come imperturbate secondo quanto previsto dal par. 5.1.4.1 dell'allegato al Decreto 29 Maggio 2008;
- nei cambi di direzione si sono applicate le estensioni della fascia di rispetto lungo la bisettrice all'interno ed all'esterno dell'angolo tra due campate (si veda par. 5.1.4.2 dell'allegato al Decreto 29 Maggio 2008);
- negli incroci si è applicato il metodo riportato al par. 5.1.4.4 dell'allegato al Decreto relativo alla metodologia di calcolo, valido per incroci tra linee ad alta tensione applicando il caso D.

La rappresentazione di tali distanze ed aree di prima approssimazione è riportata nella corografia in scala 1:5.000 allegata (doc. n. PSPPDI09549).

**Al completamento della realizzazione dell'opera si procederà alla ridefinizione della distanza di prima approssimazione in accordo al come costruito, in conformità col par. 5.1.3 dell'allegato al Decreto 29 Maggio 2008.** 

#### **2.4 Calcolo del campo magnetico**

Dalle corografie di cui sopra si evince che all'interno delle DPA ricadono alcuni fabbricati.

Tali fabbricati sono stati catalogati all'interno dell'**Allegato 1 - Schede recettori**.

Per i fabbricati ascrivibili a recettori sensibili (civili abitazioni, scuole, etc…) si è provveduto ad effettuare il calcolo puntuale di induzione magnetica secondo quanto indicato nel seguito.

Non si è provveduto invece ad effettuare le verifiche elettromagnetiche per quei manufatti quali baracche / tettoie / depositi attrezzi / ruderi / magazzini / stalle / prati etc., in quanto gli stessi non sono interessati da permanenza prolungata maggiore di 4 ore.

Relativamente ai fabbricati esistenti da assoggettare a verifica, al fine di evidenziare la compatibilità con le nuove realizzazioni, per ciò che concerne i valori limite dell'induzione magnetica, risulta necessario effettuare, come previsto dal Decreto, il calcolo della fascia di rispetto in corrispondenza delle sezioni dell'elettrodotto interessate dalla vicinanza di tali edifici considerando l'effettiva geometria dei sostegni e la reale disposizione dei conduttori nello spazio nella sezione considerata.

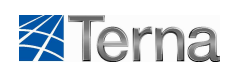

Per il calcolo è stato utilizzato il software CMM sviluppato da 3E Ingegneria s.r.l. .

CMM è uno specifico software finalizzato al calcolo del campo induzione magnetica generato da una o più linee ad alta tensione a frequenza industriale, composto da più moduli. Esso supporta il calcolo delle fasce di rispetto.

Per la memorizzazione delle informazioni relative alla linea (sostegni, conduttori, campate, gestori) il software si appoggia ad un Data Base esterno nel quale sono contenuti tutti i parametri relativi agli elettrodotti che influenzano l'area di interesse da analizzare, mentre in un secondo modulo esterno sono contenuti i dati relativi alla geometria del terreno e dei recettori. Infine, con il modulo grafico, è possibile rappresentare i risultati mediante raffigurazioni 2D o 3D.

Il calcolo del campo magnetico viene effettuato secondo il metodo indicato dalla Norma CEI 211-4 o con un'integrazione lungo la catenaria.

Il campo magnetico può essere valutato direttamente in un punto di interesse, oppure in zone o anche lungo piani con qualunque inclinazione.

Le caratteristiche principali di CMM sono riportate nel seguito:

**Campo calcolato:** Campo induzione magnetica

**Modelli di calcolo:** secondo Norma CEI 211-4 per integrazione lungo la catenaria

**Unità di misura:** µT (microTesla)

**Scala cromatica di rappresentazione:** definibile dall'operatore

**Soglia:** definibile dall'operatore

**Passo di calcolo:** definibile dall'operatore

**Data base:** MS Access, MS Excel, tabelle testuali in formati standard

**Zona di influenza:** definibile dall'operatore

**Criteri di selezione campate:** Area geografica, Tensione

**Criteri di calcolo:** Per punto – Per area (sul modello orografico, su piani verticali e orizzontali).

**Output:** tabelle testuali in formato standard, grafico (2D-3D)

Ai fini del calcolo reale del campo magnetico in corrispondenza dei recettori sensibili ricadenti all'interno delle DPA si è provveduto a considerare i seguenti valori di corrente:

- per i nuovi elettrodotti a 380 kV in singola terna "S.E. Paternò S.E. Pantano" e "S.E. Pantano S.E. Priolo" si è considerato il valore di **2955 A per terna** (corrispondente alla portata di corrente massima in servizio normale calcolata ai sensi della norma CEI 11-60);
- per gli elettrodotti aerei esistenti si sono considerati i valori delle correnti massime in servizio normale calcolate ai sensi della norma CEI 11-60 (come detto in precedenza rispettivamente pari a: **905 A** per gli elettrodotti a 220 kV e **870 A** per gli elettrodotti a 150 kV).

Nelle corografia allegata sono riportate in corrispondenza dei citati recettori le DPA (calcolate secondo il richiamato Decreto 29 maggio 2008); mentre le curve isocampo a 3 µT su piani passanti per i recettori e normali all'asse dell'elettrodotto in oggetto, calcolate tenendo conto dell'effettiva geometria dei sostegni

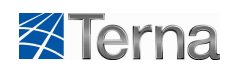

e la reale disposizione dei conduttori in prossimità dei recettori stessi, sono incluse nel documento PSPPEI09548 "Schede Recettori".

## **3 CONCLUSIONI**

L'applicazione del decreto ha permesso la definizione delle distanza di prima approssimazione all'interno delle quali sono stati individuati i recettori sensibili.

Il calcolo puntuale in corrispondenza dei luoghi sensibili è stato effettuato considerando il modello tridimensionale.

Attraverso questa procedura è stato possibile **evidenziare il pieno rispetto dell'obiettivo di qualità dettato dal DPCM 8 luglio 2003**.